# Photoshop 2022 (Version 23.0.1) universal keygen

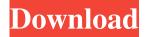

#### Photoshop 2022 (Version 23.0.1) Crack + Activation Code [Win/Mac]

Using the arrow, straight, and curve tools As a beginner, I recommend that you begin by practicing with the basic tools before you delve into the advanced options. The basic tools for working with vectors are basically highlighters. They manipulate a drawing by drawing straight lines, bezier curves, and arcs. Figure 13-1 shows examples of each basic tool. Illustrations by Anne Donaghy \*\*Figure 13-1:\*\* The basic tools for working with vectors are: \* \*\*Arrow tool:\*\* The arrow tool is for drawing straight lines and drawing arcs. \* \*\*Straight tool:\*\* The straight tool allows you to draw a single straight line. \* \*\*Curve tool:\*\* The curve tool is used to manipulate curved shapes. \* \*\*Arc tool:\*\* The arc tool enables you to draw an arc or ellipse. To draw a line in the Vector workspace, select the line tool (shown in the middle in Figure 13-1), and

## Photoshop 2022 (Version 23.0.1) With Serial Key Download [32|64bit]

There are over 200 features in the free version of Photoshop Elements 11, more than many people will ever need. Elements 11 is like having Photoshop Elements 10 with all of the new features in Photoshop Elements 12. The features from the professional version of Photoshop are also available. If you already use Photoshop Elements then you should have no problem picking up and using the new version. This course will walk you through the main features of Photoshop Elements 11 and introduce you to all the most useful editing tools. If you have any questions you can leave comments or email me. What are the essential features of Photoshop Elements 11? When we talk about the features of Photoshop Elements 11, we need to mention some of the best features of Photoshop Elements 12. The new features are: Photoshop Mix + Layer Masks Layer Masks Grid Cropping GIMP Gradient Tool Brush Strokes Sketch Layer Mosaic Brush New Photography Features Pet Peeve: Delete Feature Transparency/Color Management New Video Editing Features New Brushing Tool New History Layers Sketch and Drawing Tools Photoshop Mix + Layer Masks The layer masks are a big change from Photoshop Elements 10. Previously, when you needed to make a selection you could usually do it manually with the Magic Wand tool or by cropping the image. Now you have two options: Photoshop Mix + Layer Masks: You can use the Photoshop Mix to select any area of an image to create a new layer mask. If you want to select an area without using the Photoshop Mix, go to Select > Same > Folder and create a new layer mask that matches the outline of the selection. Layer Masks are now colour coded in the Layers panel. I'll show you how to use them on photos later in the course. When you use the Photoshop Mix, the number in the Layers panel shows the number of layers. If you want to merge two layers to remove the mask or remove the layer, the number is shown in brackets

1/4

to show which layer has been removed. Notice there is a radio button with the word Mix. If you click that, you will get a new layer. So if you have two layers with layer masks, you can merge them to make a single layer. a681f4349e

2/4

## Photoshop 2022 (Version 23.0.1) With License Key Free Download

The Rheingold The Rheingold was a musical comedy in two acts, written by Frank Wedekind in 1892. A German translation of the play was first performed at the Schiller-Theater in Berlin on 15 November 1892 and ran there for at least three performances. It was the premiere production of Max Reinhardt, who was a co-director of the play with Moritz Schlegel. The Rheingold was the first piece Wedekind wrote that was considered his masterpiece. The play is about a young couple who live in a tiny town that is slowly falling apart. After the woman gives birth, the couple quarrel violently. At one point the husband (a mining entrepreneur who works with cyanide and arsenic in the mines) attempts to strangle his wife, but is killed when she dries the shaft that he is standing in. The play ends with a funeral mass for him. Based on the play, Richard Eichberg directed a 1921 silent film The Rheingold. References External links Category:1892 plays Category:Plays by Frank Wedekind Category:German plays adapted into filmsOops! That's the word some people chose to describe Supreme Court Justice Antonin Scalia's new record of conservative jurisprudence over the past few years: that he erred in their favor. Because Scalia wrote a dissenting opinion in NAMBLA v. City of San Francisco, overturning a lower court's ruling that would have shut down San Francisco's gay bathhouse and forcing the city to pay damages to a young man infected by a sex offender, and also wrote a dissent in Lawrence v. Texas (declaring the case "mundane" because it concerned sodomy), and also joined the narrow majority in Lawrence v. Jackson County, which overturned sodomy and incest laws, and also voted in favor of allowing existing gun shows to sell guns without a background check, and also voted to strike down a federal ban on partial-birth abortion, and also wrote the majority opinion in a case involving a challenge to ObamaCare, and also wrote a majority opinion striking down the individual mandate in the Health Care Reform Law, and also wrote the majority opinion in Citizens United that opened the gates to the most unbridled corporate spending, and also wrote the majority opinion in the case (Gonzales v. Carhart) that led to the first ev

#### What's New In?

Canton of Vénissieux The canton of Vénissieux is an administrative division of the Saône-et-Loire department, eastern France. It was created at the French canton reorganisation which came into effect in March 2015. Its seat is in Vénissieux. It consists of the following communes: L'Abeille Châtié Coulée-Saint-Romain Grand Andely Laroche-Saint-Victor Mirant Montmeillan-sur-Duy Pouillan-Lestang Saint-Benoît-sur-Duy Vézely-sur-Duy Vénissieux References Category:Cantons of Saône-et-LoireStegastes angulatus Stegastes angulatus, the slender filefish, is a species of filefish from the family Agnathidae. This filefish is found in the western Atlantic Ocean in tropical waters. The specific epithet, angulatus, means "angled". References Category: Agnathidae Category: Fish described in 1816 Category: Fish of the Atlantic Ocean Category: Fish of the Western Atlantic Category: Taxa named by Constantine Samuel RafinesqueBaked Tofu This low-cal baked tofu is dairy-free, gluten-free, and guilt-free. Serves 4 or 5 Ingredients 2 cups firm tofu (about 1½ pounds) 1 pound fresh mushrooms, such as cremini, shiitake, or button mushrooms, thinly sliced 12 large shallots or more small onions (about 1 cup), thinly sliced, or 1 cup chopped leek 2 or 3 cloves garlic, minced 1 or 2 fresh jalapeño peppers, minced, or ¼ cup hot pepper oil, such as sambal oelek 2 or 3 stalks celery with leaves, sliced 2 large green or red bell peppers, cored and thinly sliced 3 or 4 green onions, chopped (white and light green parts) 1 large zucchini, thinly sliced 3 or 4 cups vegetable stock or low-sodium broth 1 cup unsweetened soy milk 1 teaspoon

## **System Requirements For Photoshop 2022 (Version 23.0.1):**

Graphics Card: NVIDIA GTX 660/AMD HD 7870. Processor: Intel Core i5-4570 3.2GHz or AMD FX 6350 2.9GHz or better. Memory: 8 GB RAM. Sound Card: Optional; best option: Creative Soundblaster Live! 5.1 How to Install Google Chrome: Part 1: Download Chrome Part 2: Extract the file, Run Install.bat Part 3: Follow the onscreen instructions. Part 4: You can now find Chrome

 $\underline{https://conmoconsrara.wixsite.com/alexripor/post/adobe-photoshop-cc-2019-serial-number-keygen-full-version-free-32-64bit-updated-2022}$ 

http://marketingseoservice.com/wp-content/uploads/thordarn.pdf

https://www.mypolithink.com/advert/adobe-photoshop-2021-version-22-1-1-download-updated-2022/

http://connect.tg/wp-content/uploads/2022/07/iantjay.pdf

https://avoikut.com/advert/adobe-photoshop-cc-2015-version-17-crack-full-version-full-product-key-free-for-pc-updated-2022/

https://theblinkapp.com/wp-content/uploads/2022/07/Adobe Photoshop full license Free Updated 2022.pdf

https://newsafrica.world/wp-content/uploads/2022/07/lavvic.pdf

http://sourceofhealth.net/2022/07/01/adobe-photoshop-cc-2019-crack-serial-number-license-keygen-win-mac-2022/

https://zeecanine.com/photoshop-2022-version-23-2-crack-free-mac-win/

https://grigny91-tic.fr/wp-

content/uploads/2022/07/Photoshop 2021 Version 2200 Install Crack With License Key For Windows.pdf https://codersclinic.com/wp-

content/uploads/2022/07/Adobe Photoshop CC 2014 Crack Serial Number Free Download.pdf

https://ighaziabad.com/wp-content/uploads/2022/07/Photoshop 2022 Version 232 Hacked .pdf

https://antolos372.wixsite.com/chensscapinmo/post/adobe-photoshop-2021-version-22-3-1-crack-exe-file-download-x64-latest

https://richard-wagner-werkstatt.com/2022/07/01/adobe-photoshop-express-hack-patch-free-download-3264bit-latest/

http://yogaapaia.it/wp-content/uploads/2022/07/jahsmar.pdf

https://loop411.com/wp-content/uploads/2022/06/Photoshop 2022 Version 2302 X64.pdf

https://www.holidays-bulgaria.com/wp-content/uploads/2022/07/rewrafa.pdf

https://bestwaytofreedom.com/photoshop-install-crack-with-keygen-latest-2022/

https://evolvagenow.com/upload/files/2022/07/gHdwZ3IMTjX1XxP3mvyE 01 11a9e41932aaccfb507b7d0ffbaf4787 file.pdf https://www.dejavekita.com/upload/files/2022/07/QroIy4k17Hv7ax3nCDLJ 01 11a9e41932aaccfb507b7d0ffbaf4787 file.pdf

4/4